How to make a payment using Google Pay

## STEP 1:

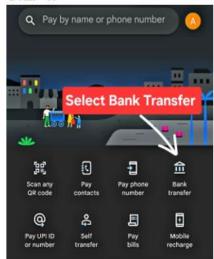

## STEP 2:

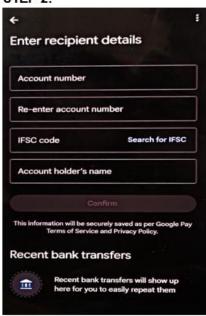